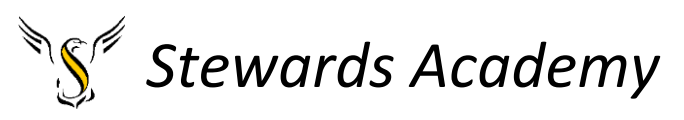

# ICT KS3 Year 7 Spring 1 Blended Learning Booklet

## Name:

# Form:

*Aim to complete one lesson each week. Write out the title and LI and then complete the tasks.* 

*The Knowledge Organiser on page 4 and 5 have some key information and vocabulary to help you with this unit.* 

*Upload all work onto ClassCharts for feedback.*

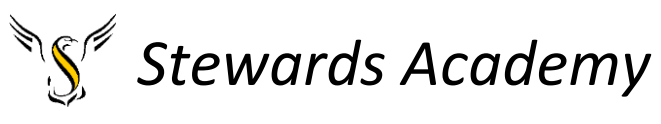

**Contents** 

Page3: Big Picture - Year 7 Overview

Page 4 and 5: Knowledge Organiser

Page 6 - 10: Lesson 1

- Page 11 15: Lesson 2
- Pages 16 20: Lesson 3

Page 20 - Lesson 4 – Assessment will be sent separately

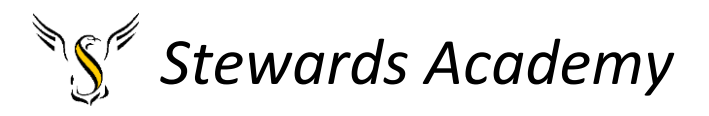

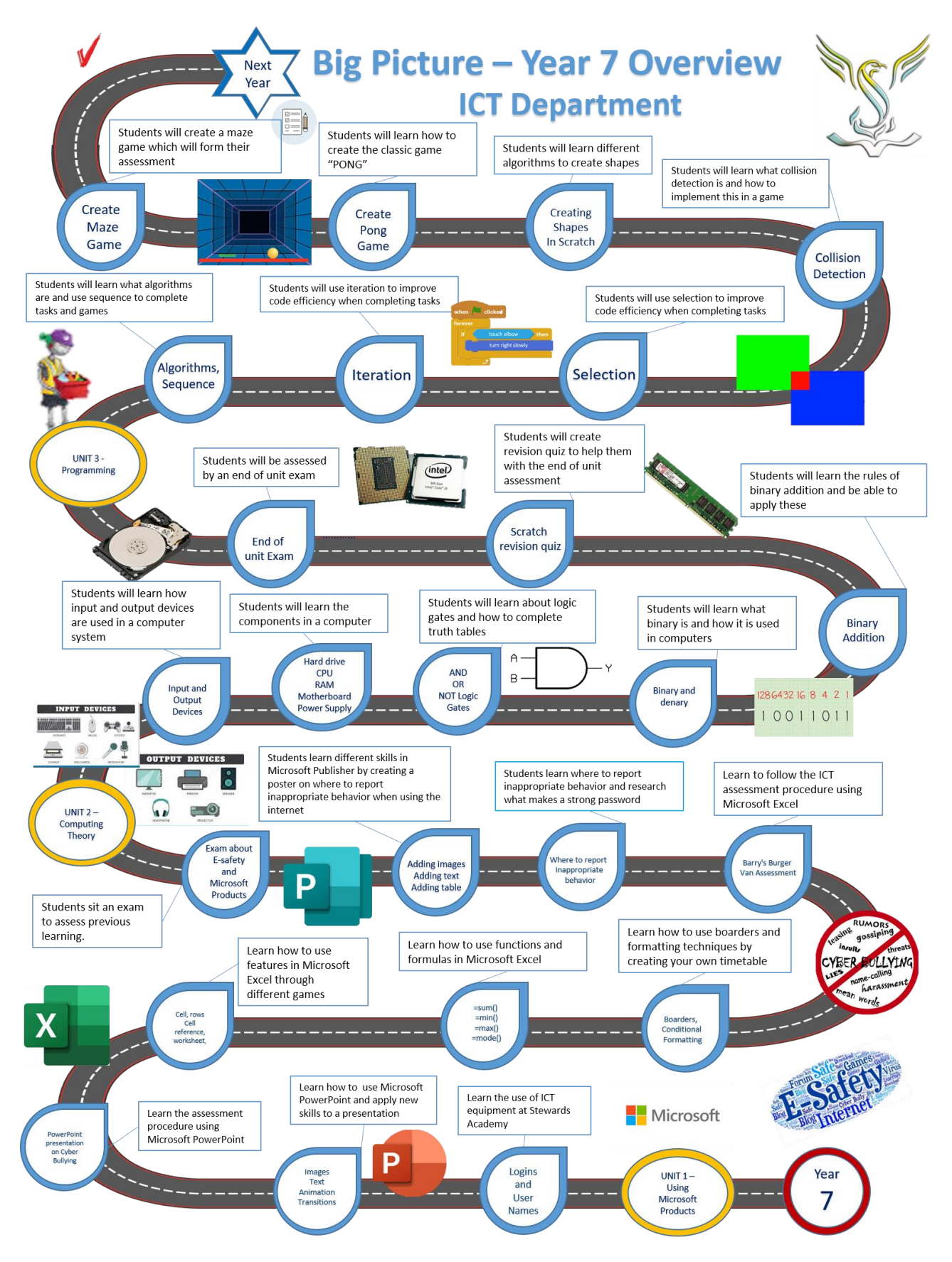

# *Stewards Academy*

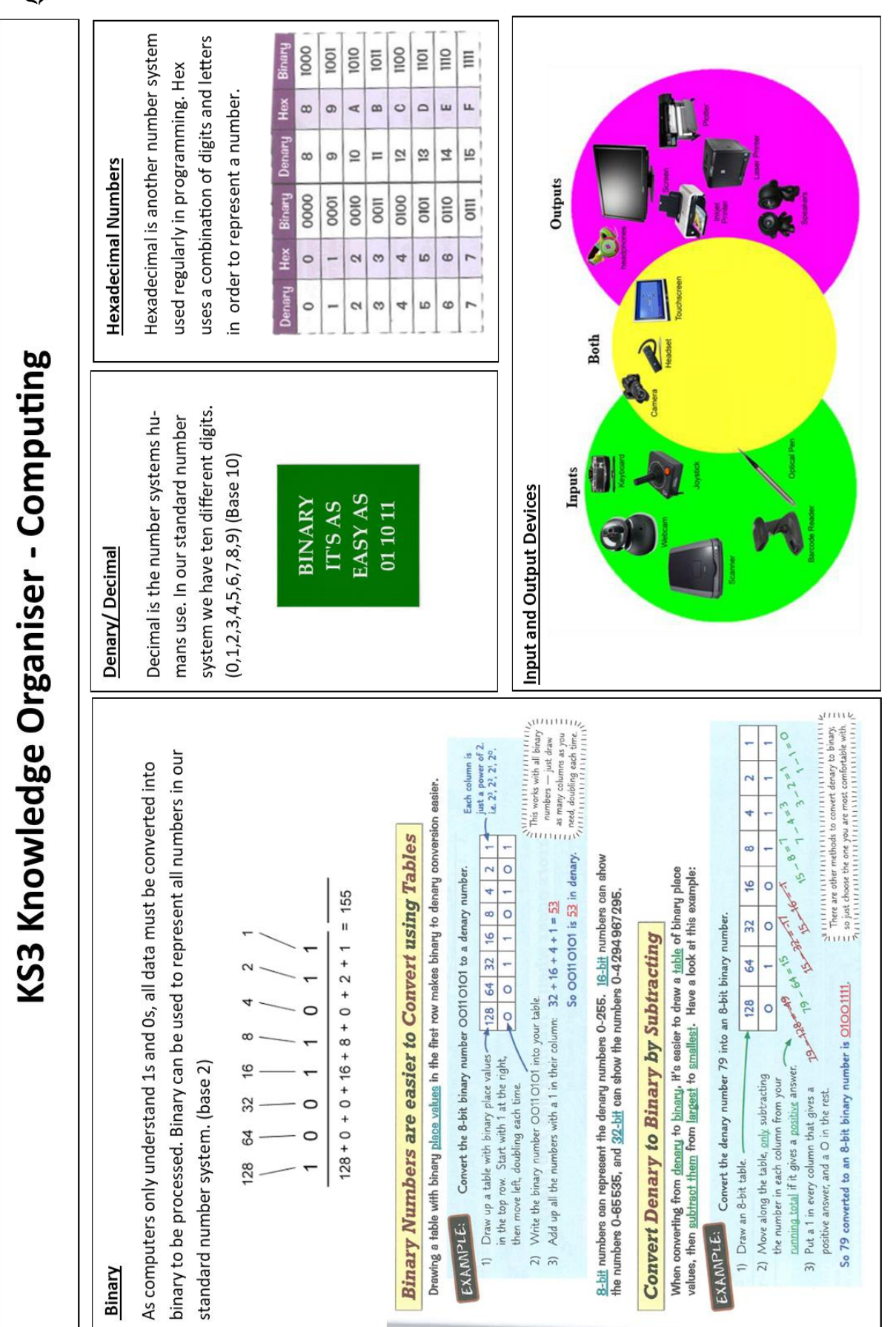

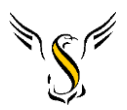

### *Stewards Academy*

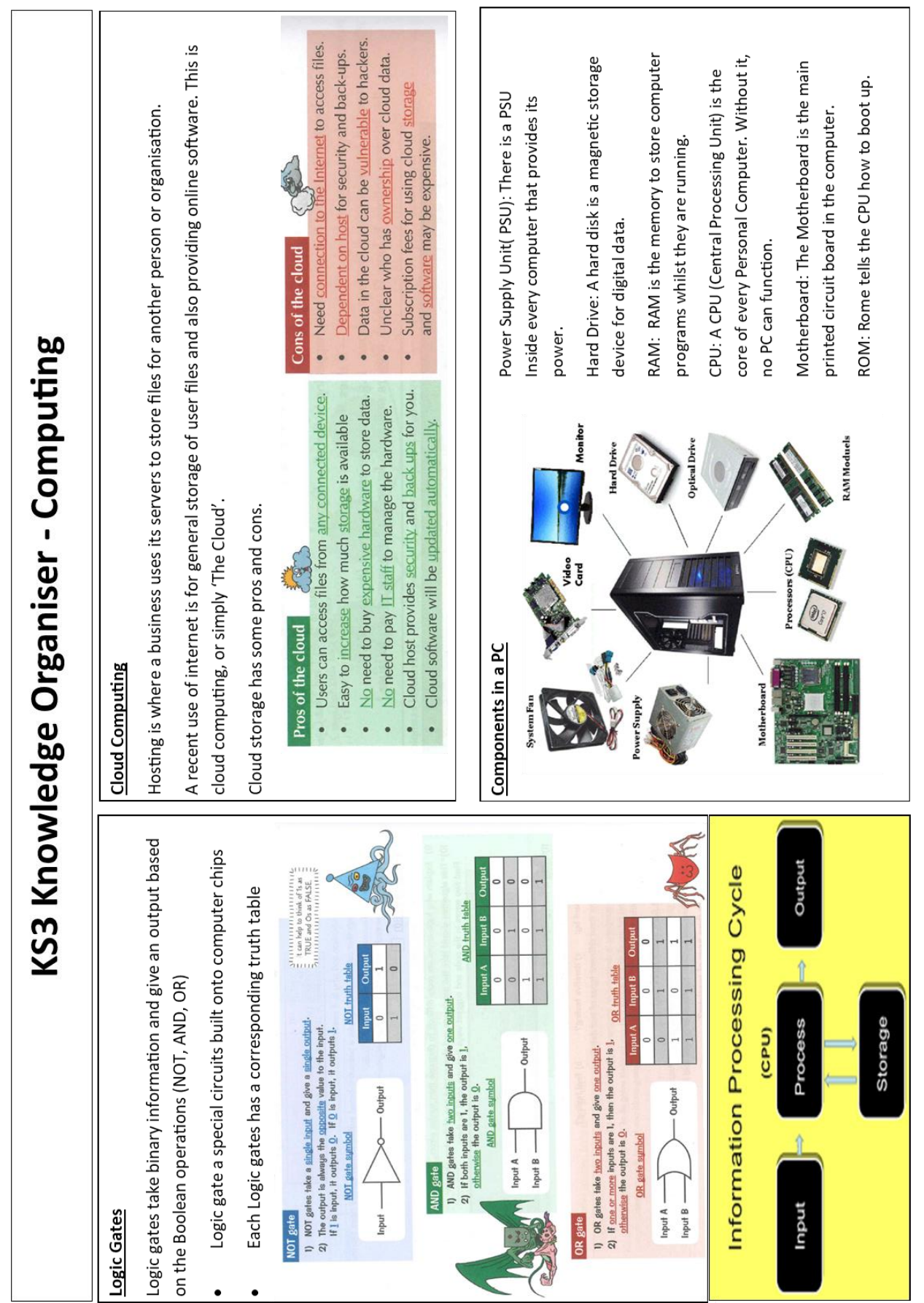

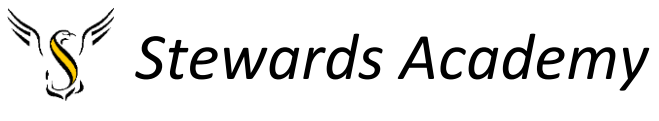

Lesson 1

LI: Understand how to convert binary to denary

#### DART

### **Binary Numbers**

Computers only process binary data, which means that all data is stored, and calculations are done, just using Os and 1s. But luckily, you can convert binary numbers into normal (decimal) numbers.

 $0 = 0$ 

 $1 = 1$ 

 $2 = 10$ 

 $3 = 11$ 

 $4 = 100$ 

 $5 = 101$ 

 $6 = 110$ 

 $7 = 111$ 

 $8 + 1 = 9$ 

summinimumining Here, decimal is talking about the number system, not a decimal number like 25. 는 not a decimal number like Z5. 등<br>プロ1111111111111111111111111<sup>0</sup>

 $8 = 1000$ 

 $9 = 1001$ 

 $10 = 1010$ 

 $11 = 1011$ 

 $12 = 1100$ 

 $13 = 1101$ 

 $14 = 1110$ 

 $15 = 1111$ 

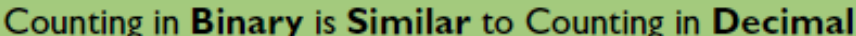

- 1) Our standard number system has ten different digits (0, 1, 2, 3, 4, 5, 6, 7, 8, 9). This is called decimal, denary or base-10.
- 2) The place values from right to left increase by powers of 10 (e.g. 1000, 100, 10, 1).
- 3) Binary only uses two different digits (0 and 1) - we call this base-2.
- 4) So in binary, the place values from right to left increase by powers of  $2$  (e.g. 8, 4, 2, 1).
- 5) The box on the right shows the decimal numbers 0-15 and their matching binary values.

Play the game below - Follow the link

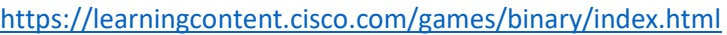

#### **Convert Binary Numbers to Decimal Using a Table**

Using tables can help you quickly convert numbers from binary to decimal.

#### **EXAMPLE:**

#### Convert the 4-bit binary number 1001 into a decimal number.

- 1) Draw a table with binary place values in the top row and the binary number in the bottom row. 8 4  $\overline{2}$ 1 2) Write down the powers of 2 that have a 1  $\bf{0}$  $\bf{0}$ 1 in their column. In this case it's  $8$  and  $1$ .
- 3) Add these values together to find the decimal number.

For longer binary numbers, use the same method. You'll just need to add more columns.

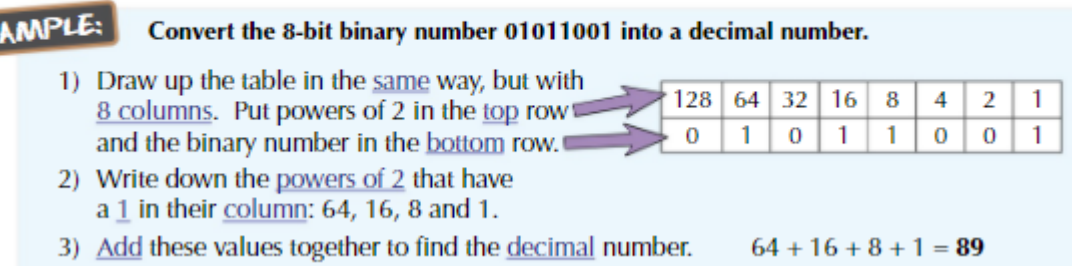

EX

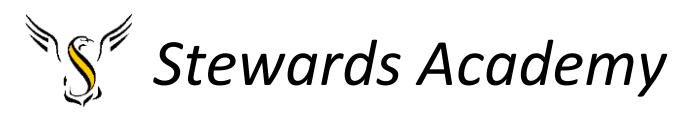

### **Binary to Denary Workbook**

In this workbook, you will be asked to calculate denary numbers from their binary equivalent. Fill out the missing boxes on each table.

The first row are the position values

The second row is where the binary number is entered

The third row is the calculation, where the two are multiplied together

The fourth is the result

The fifth is where you work out the denary equivalent of your starting binary number.

**Example 1:** binary number =  $00000011$ 

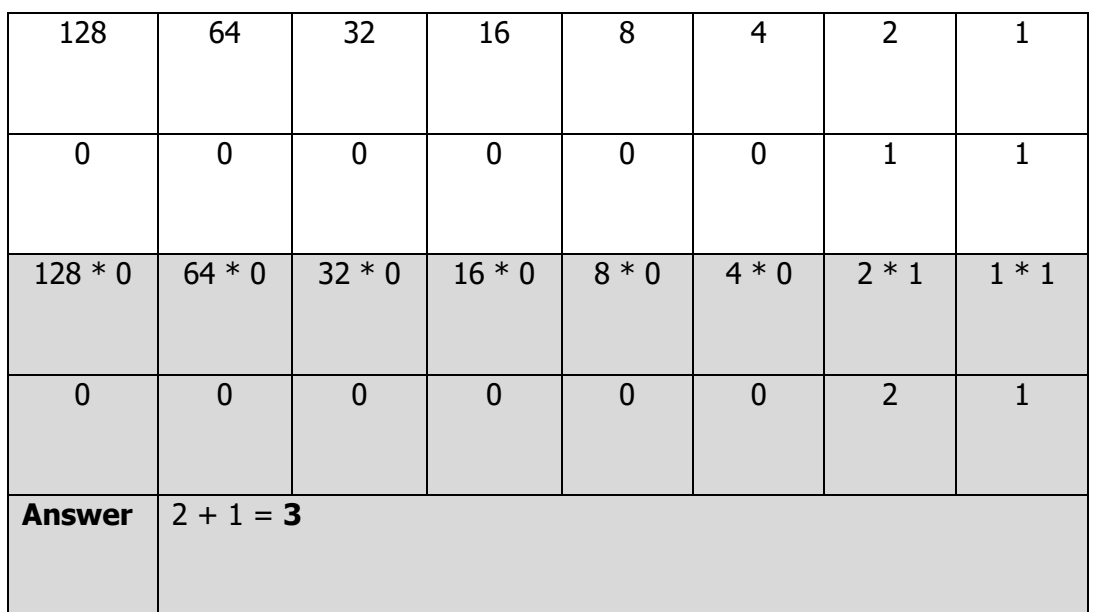

#### **Example 2:** binary number =  $00001011$

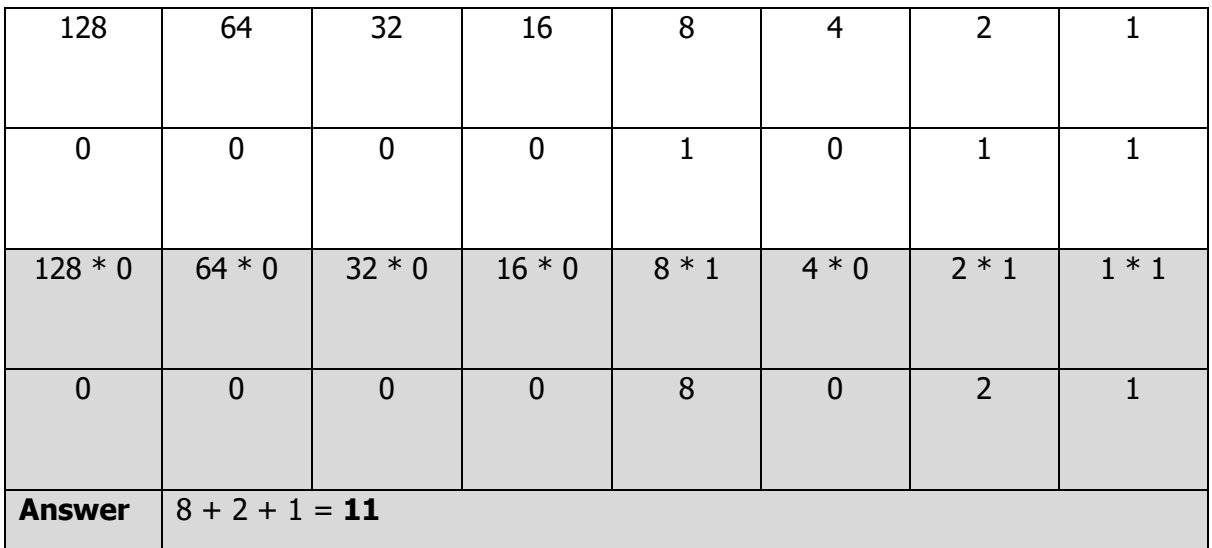

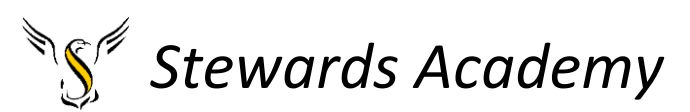

Task 1: binary number =  $00001111$ 

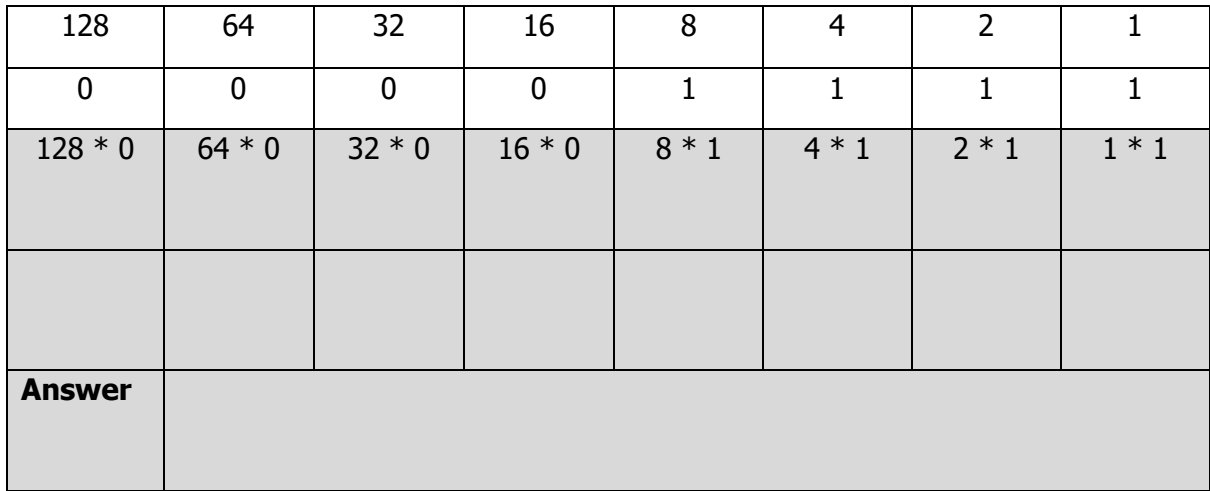

### Task 2: binary number =  $00101010$

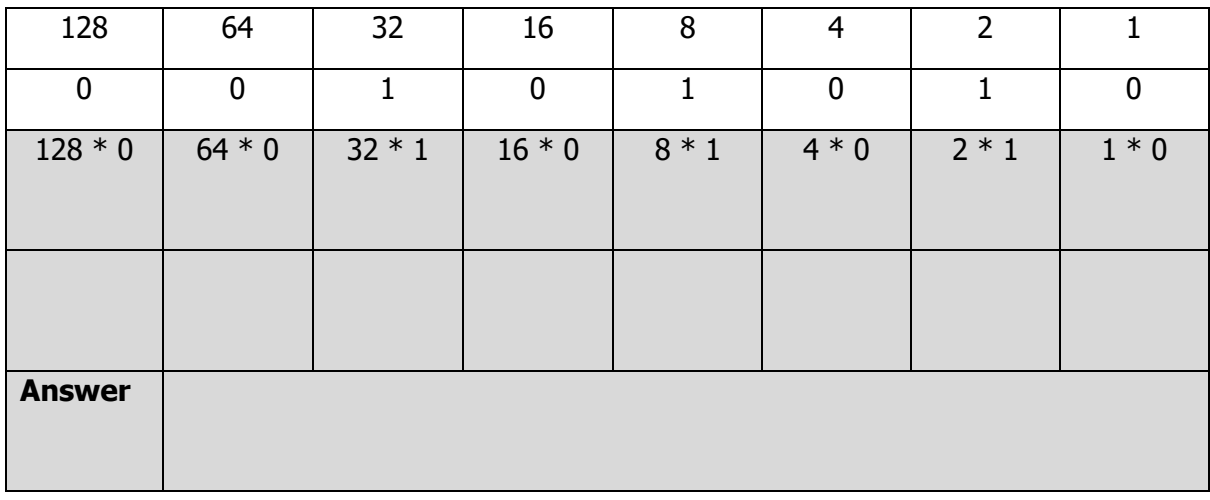

### Task 3: binary number =  $01011011$

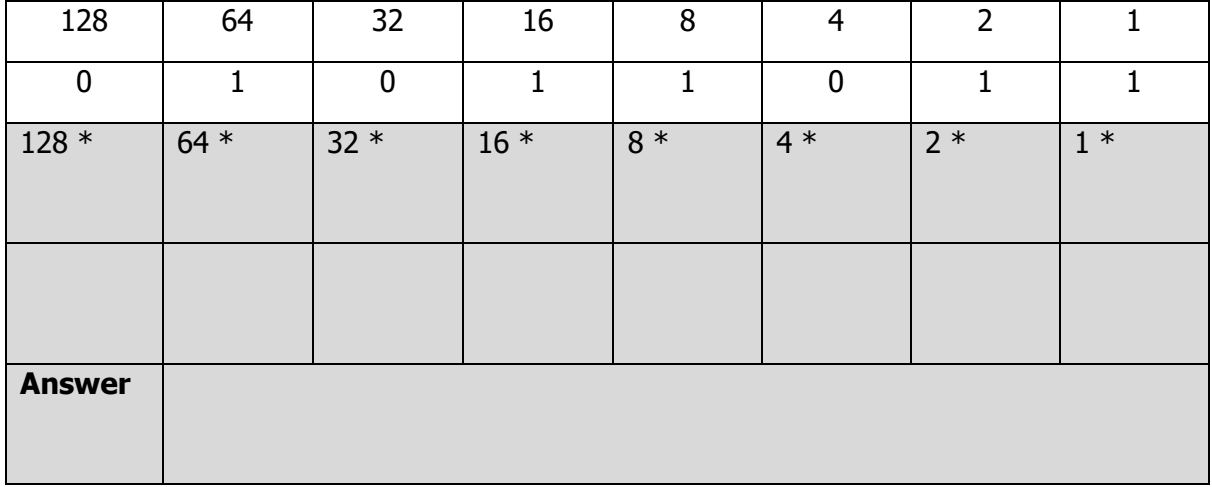

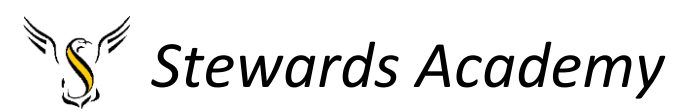

Task 4: binary number =

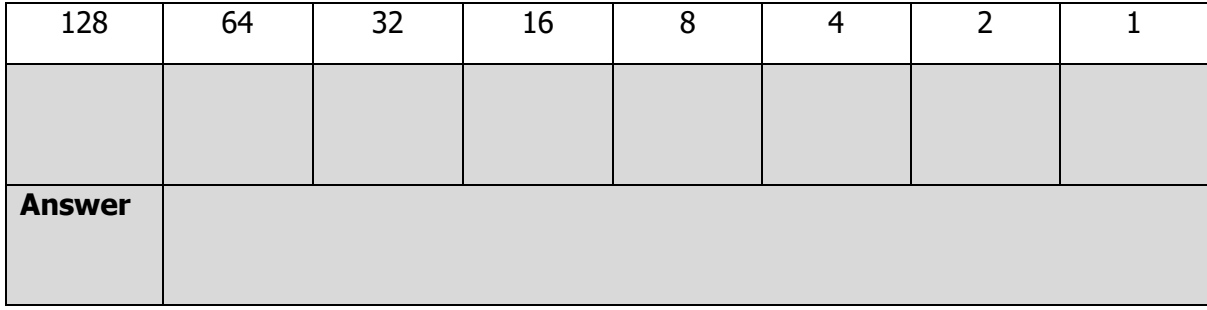

### Task 5: binary number =

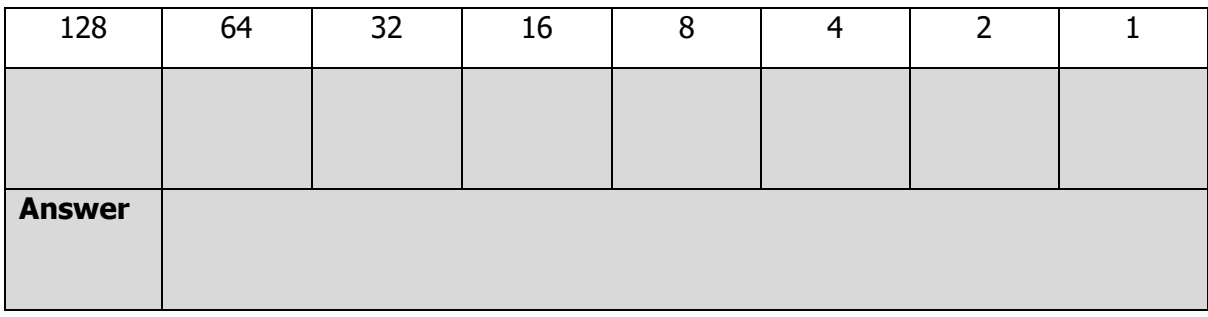

### Task 6: binary number =

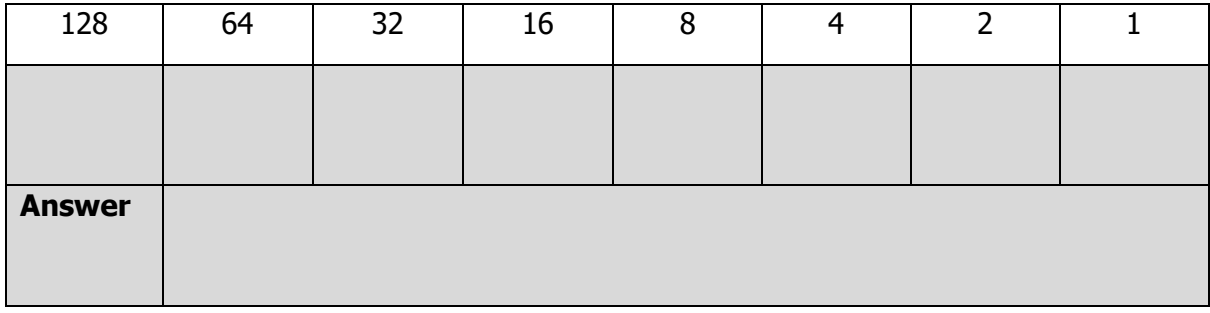

Task 7: binary number =

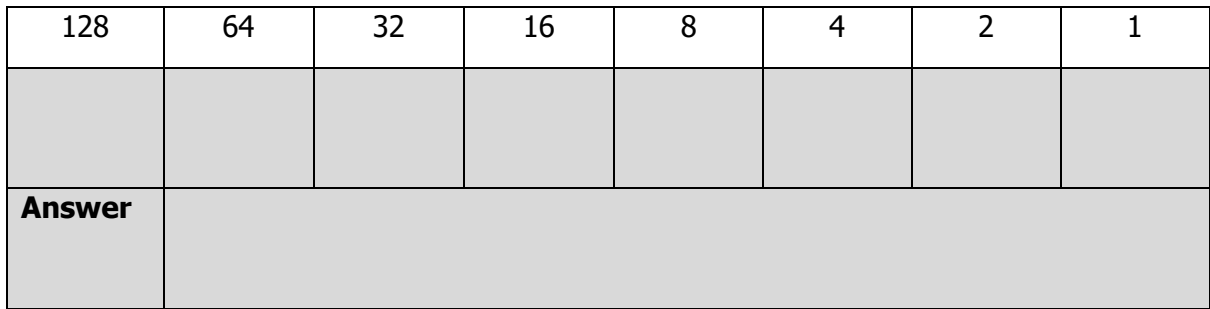

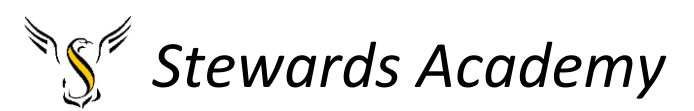

Task 8: binary number =

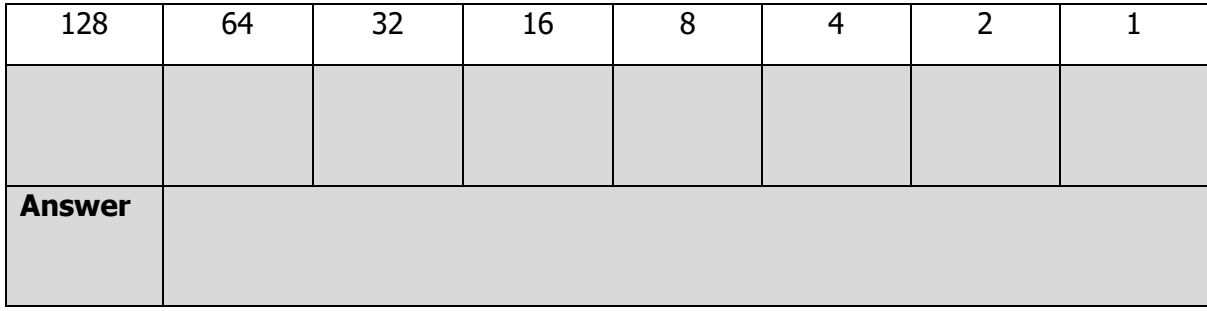

### Task 9: binary number =

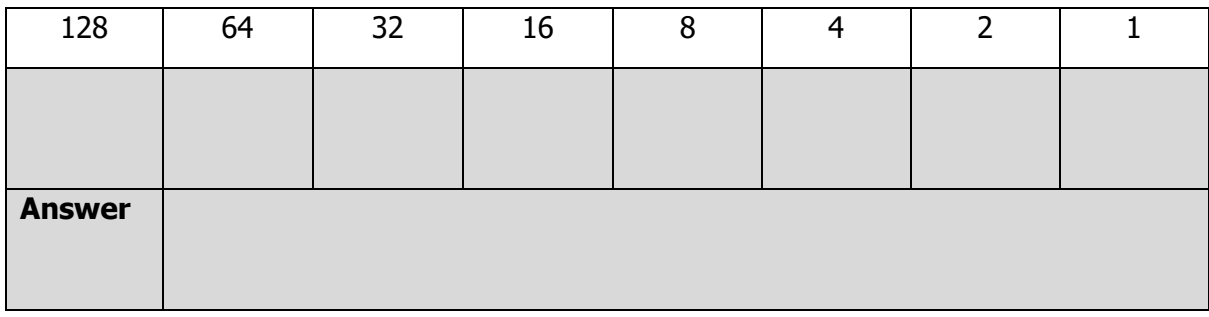

### Task 10: binary number =

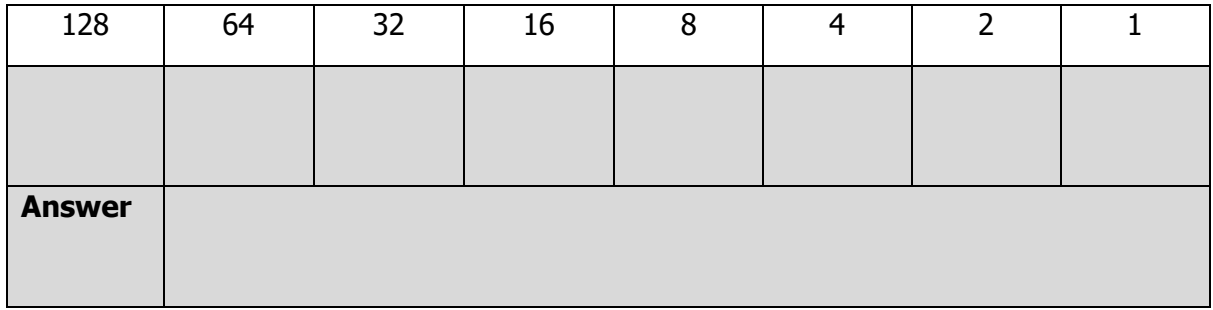

### Task 11: binary number =

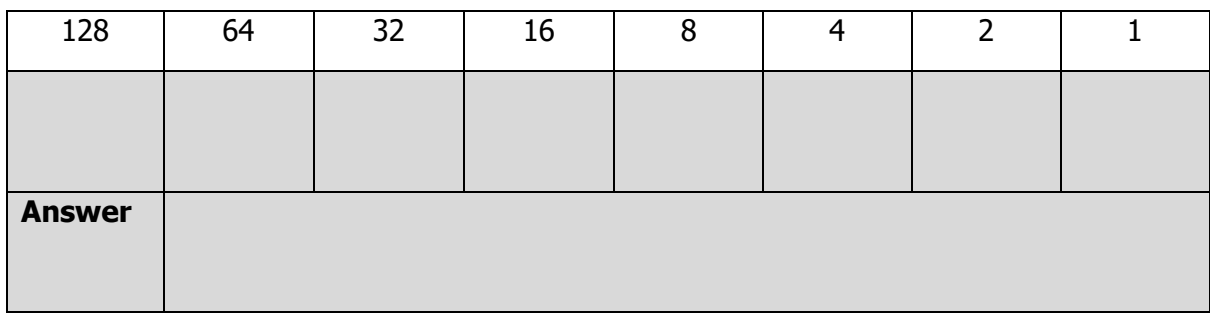

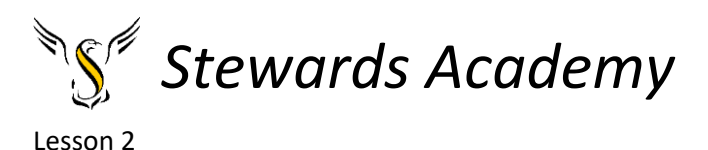

LI: to understand how to convert denary to binary Opening question? Have we done this before? Play the game below – Follow the link <https://learningcontent.cisco.com/games/binary/index.html>

We have converted denary to binary in the game we played last lesson. Spend 5 minutes playing the game again to refresh your memory.

DART

### **Binary Numbers**

Now it's time to learn how to convert the other way - from decimal numbers to binary numbers.

### Convert Decimal to Binary by Subtracting

The easiest way to learn the method here is to look at an example:

### **EXAMPLE:**

#### **Convert the decimal number 71** into an 8-bit binary number.

- 1) Draw a table with 8 columns. Put powers of 2 in the top row.
- 2) 71 is the running total that you subtract numbers from.

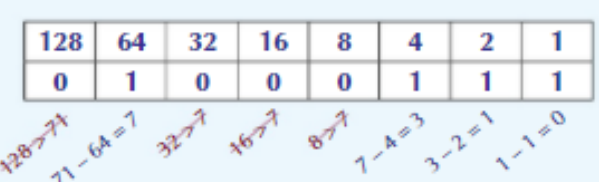

- 3) Starting from the left of the table, if the top row value is less than or equal to the running total, then subtract it from the running total. E.g.  $128 > 71$ , so the running total stays at 71. In the next column,  $64 < 71$  so  $71 - 64 = 7$  is the new running total.
- 4) Put a 1 in any column where you subtracted from the running total.
- 5) Then read off the binary number from the bottom row of the table. So 71 as a binary number is 01000111.

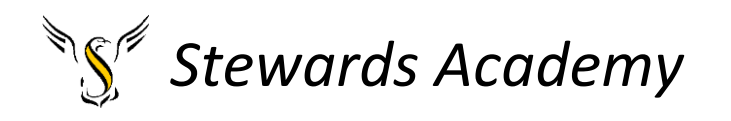

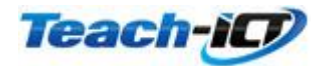

### **Denary to Binary Workbook**

**Example:**

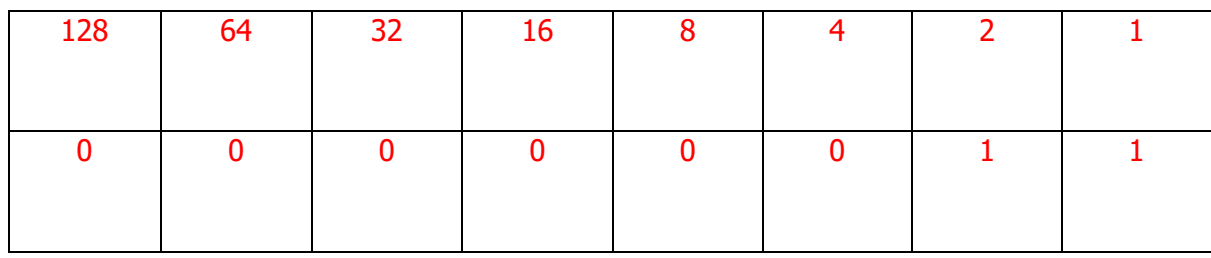

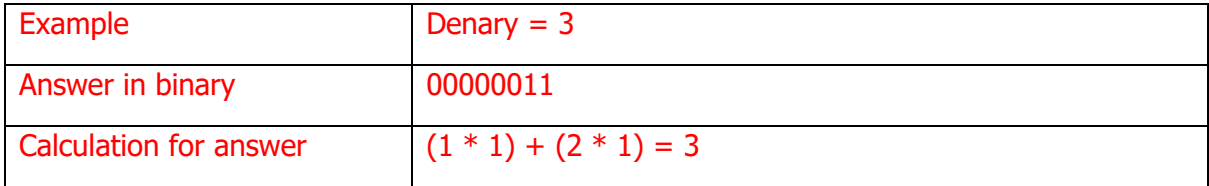

### **Task 1:**

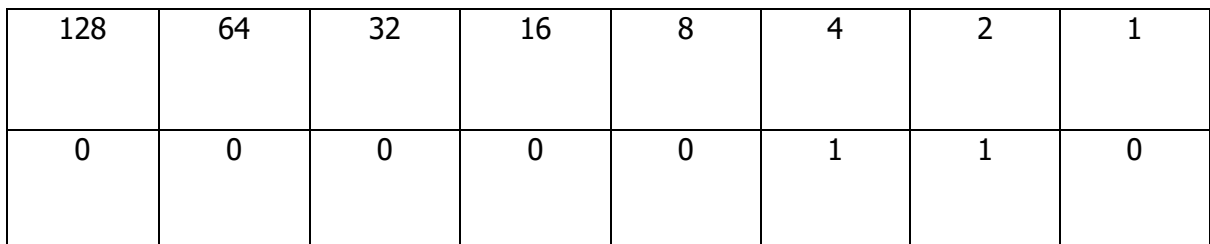

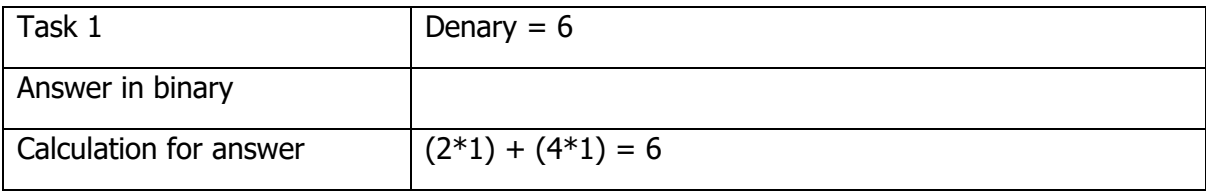

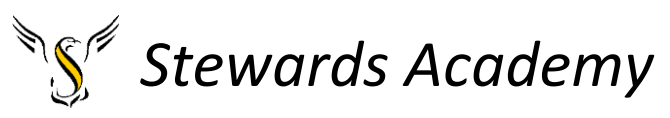

### **Task 2:**

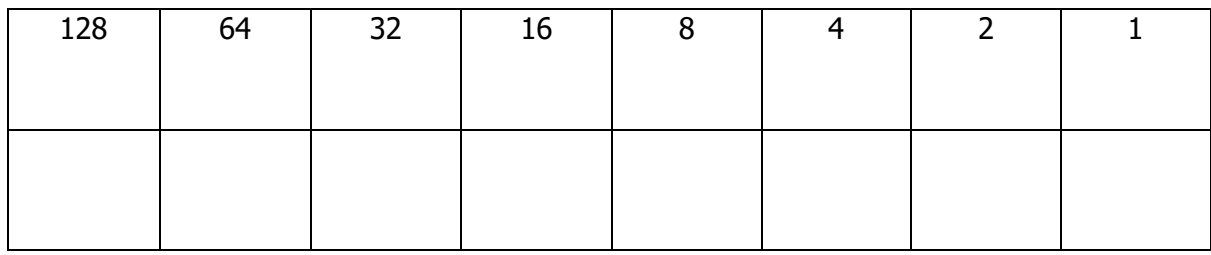

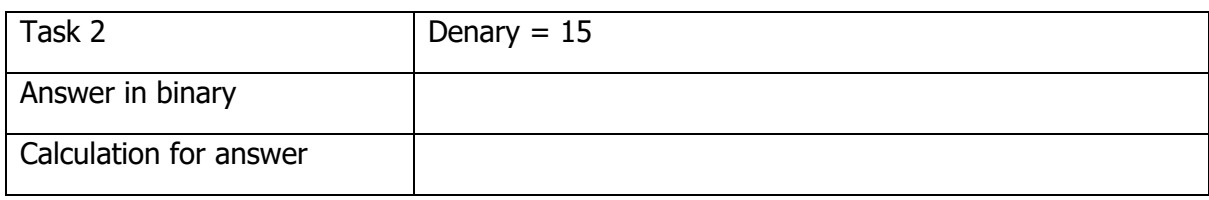

### **Task 3:**

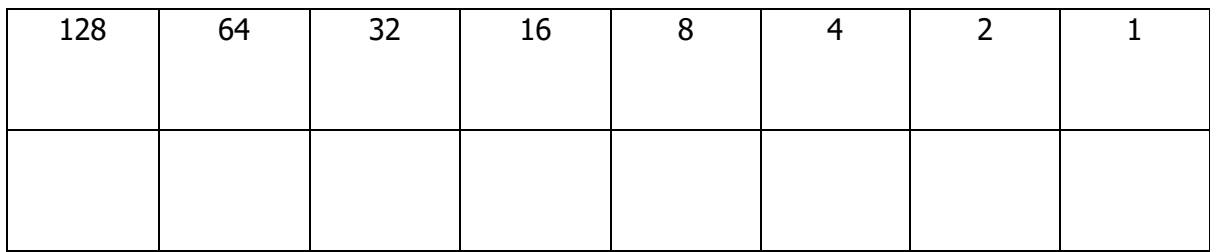

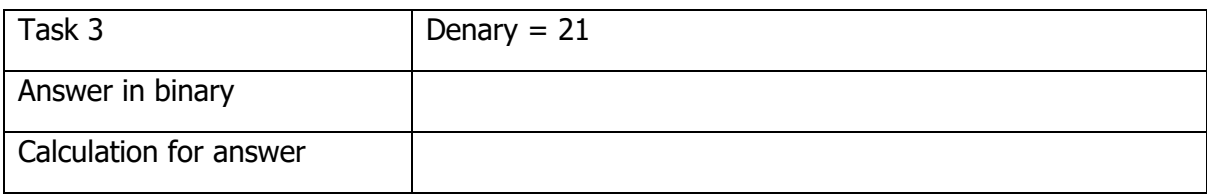

### **Task 4:**

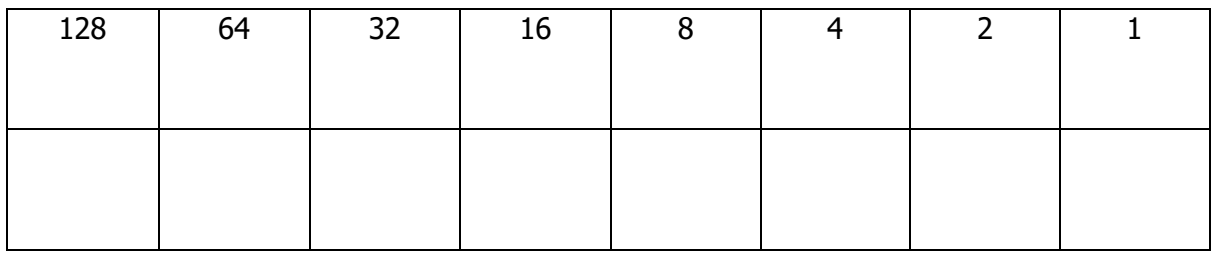

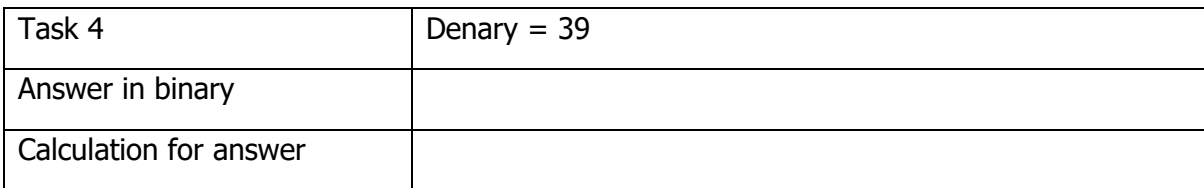

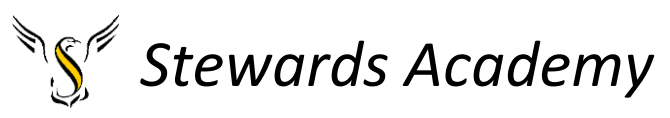

### **Task 5:**

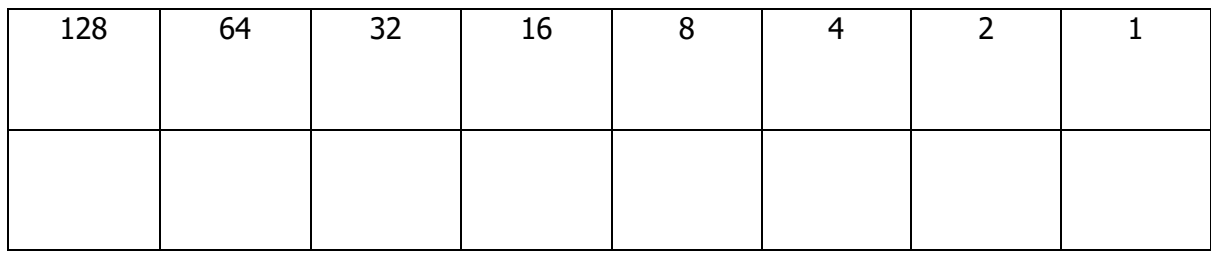

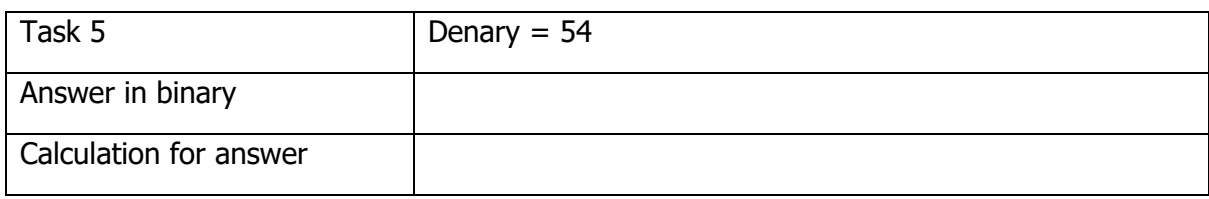

### **Task 6:**

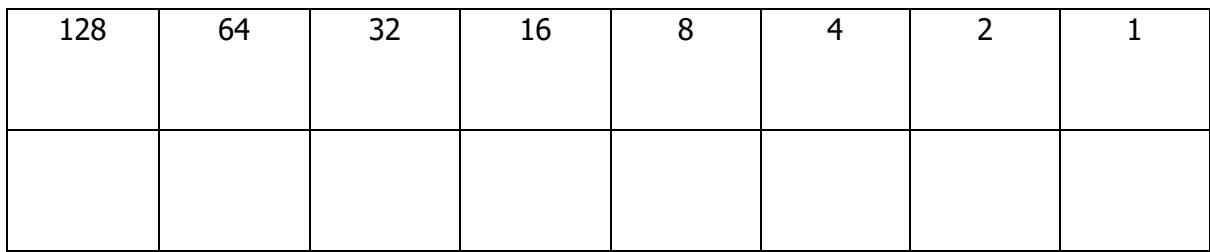

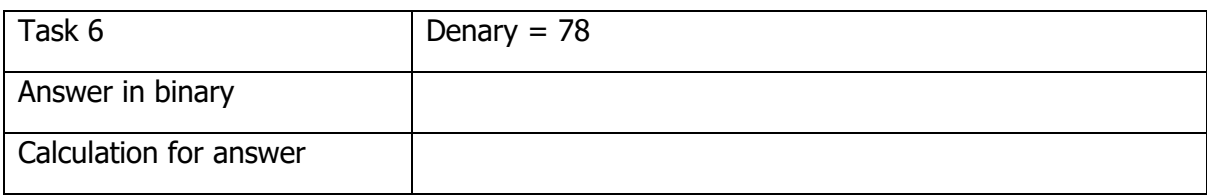

### **Task 7:**

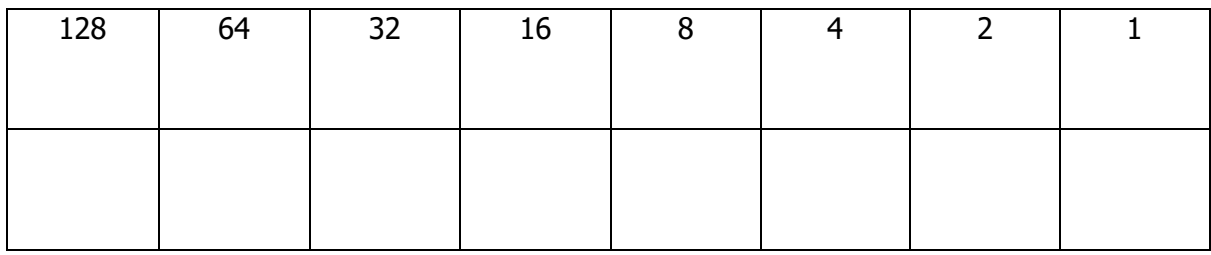

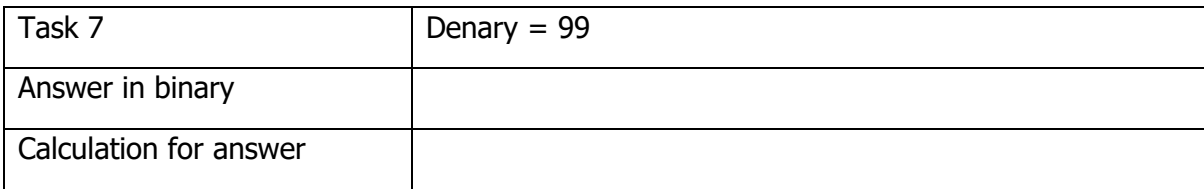

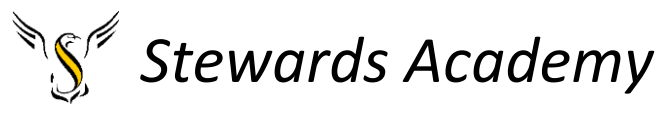

### **Task 8:**

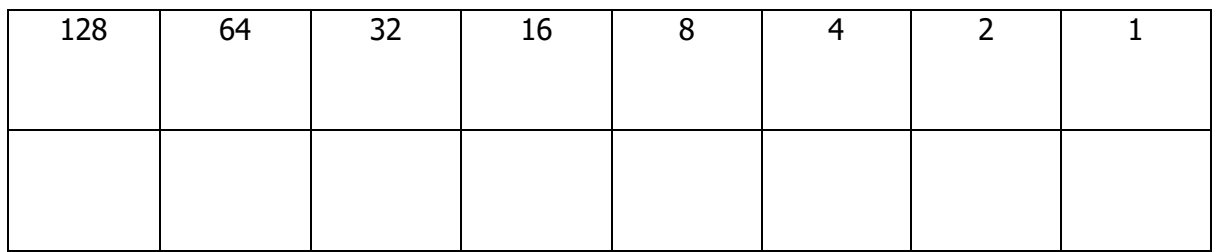

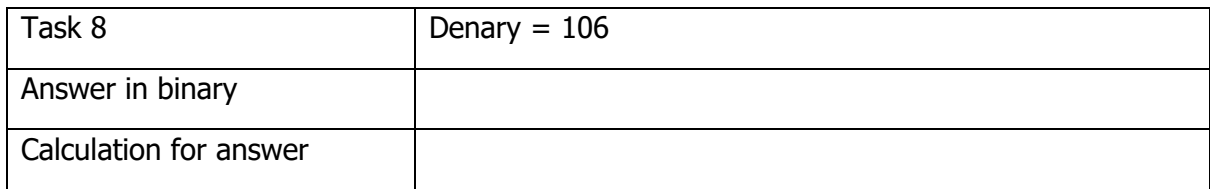

### **Task 9:**

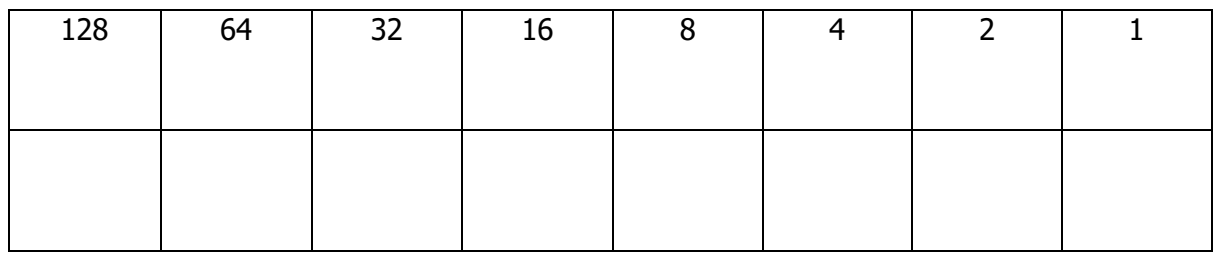

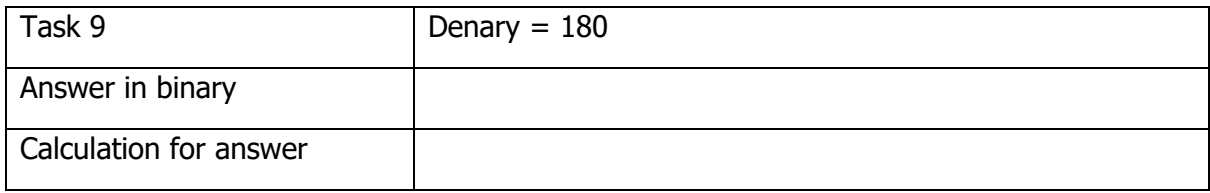

### **Task 10:**

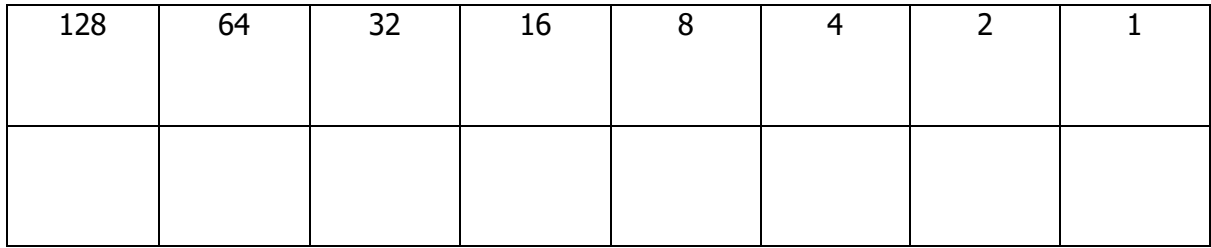

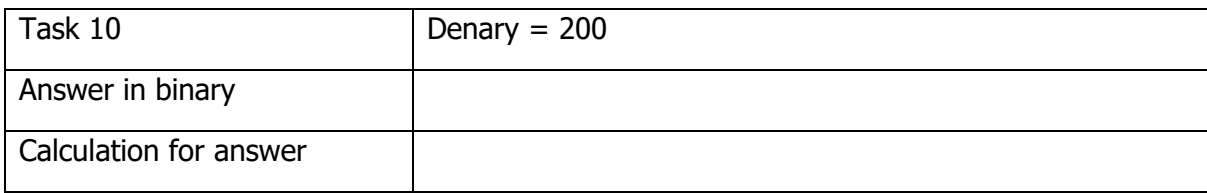

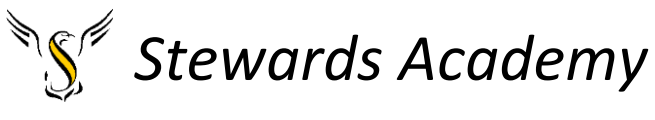

Lesson 3

LI: to understand the rules of binary addition

DART

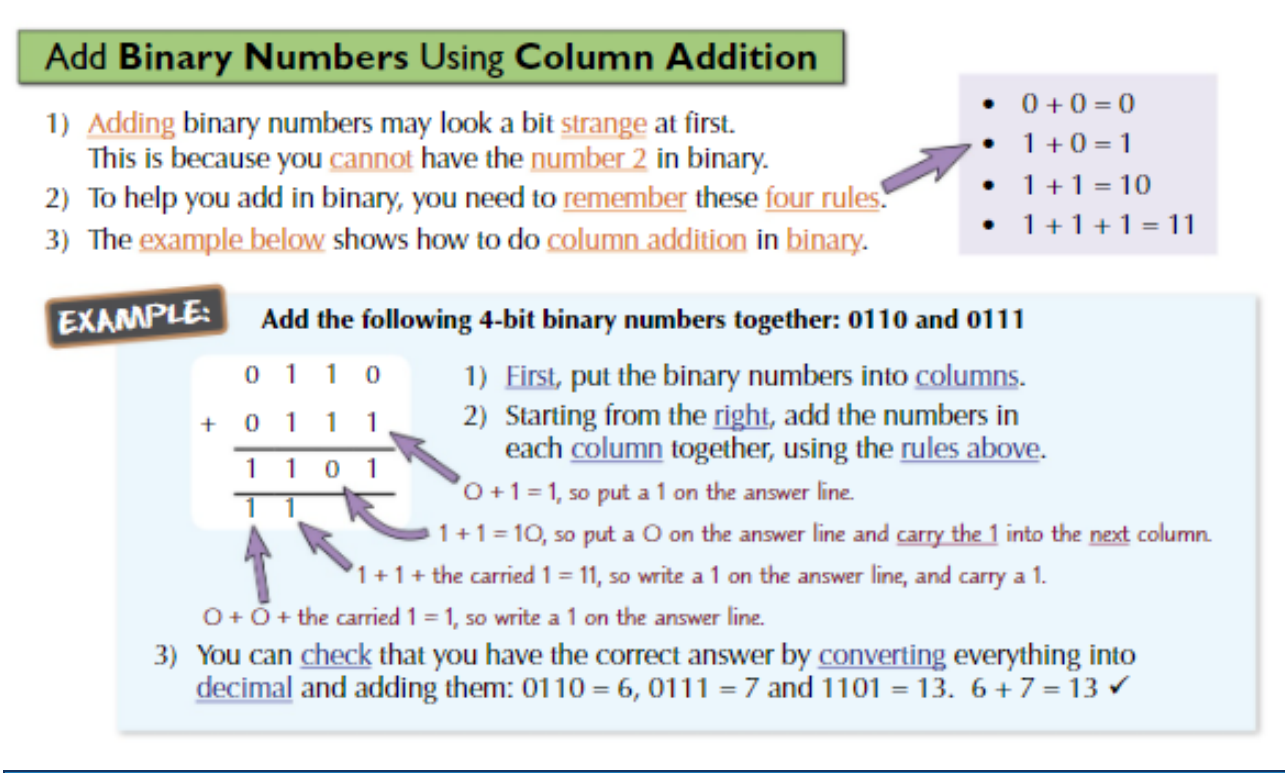

### **Adding Binary Numbers Workbook**

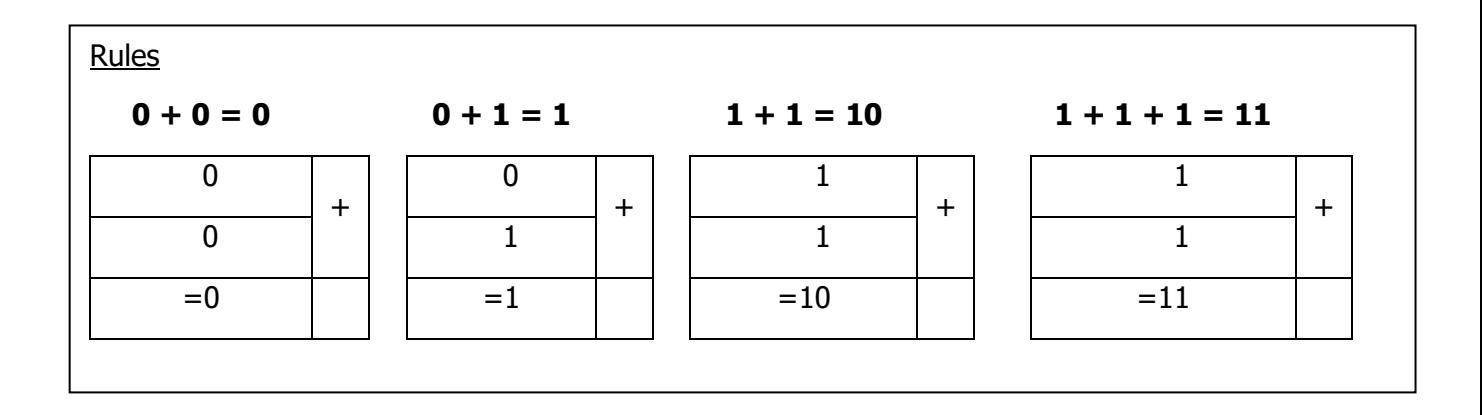

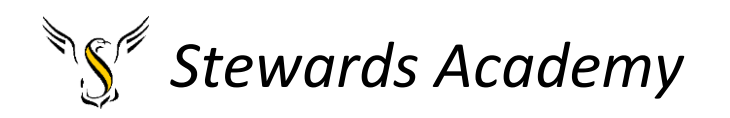

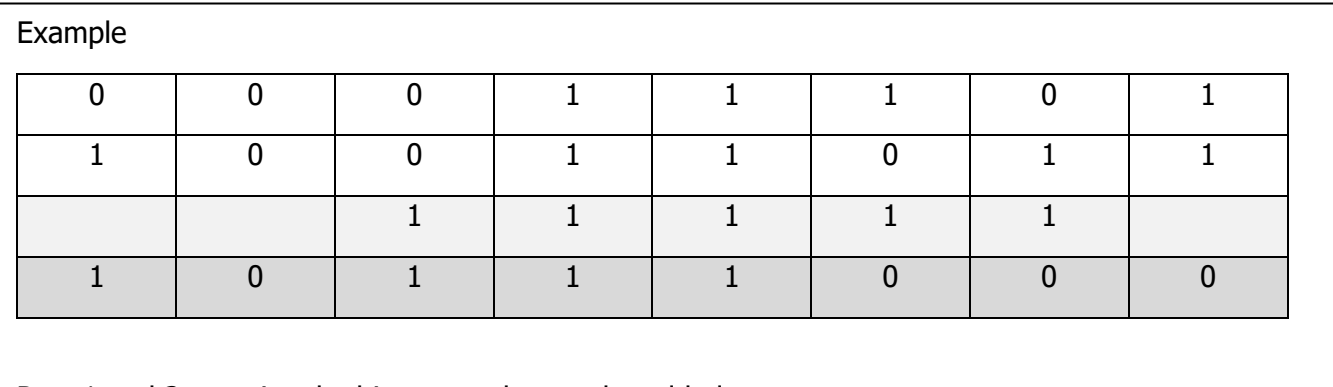

Row 1 and 2 contains the binary numbers to be added

Use Row 3 to mark where numbers were "carried over" from the last column

Put your final answer to the question in Row 4

### Task 1: 01111101 + 01100010

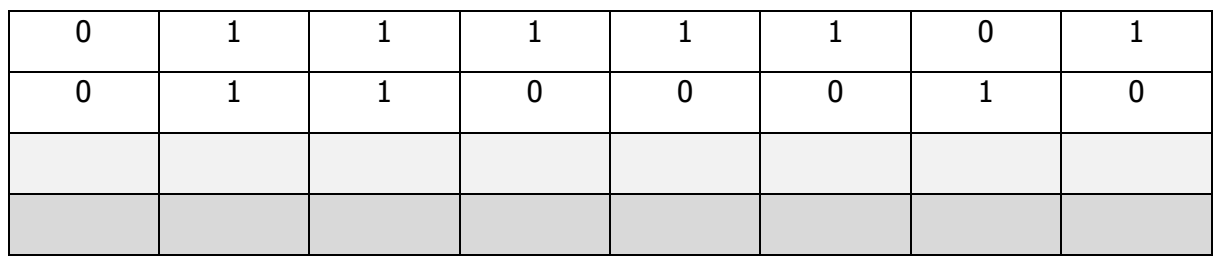

### Task 2: 11010010 + 00000110

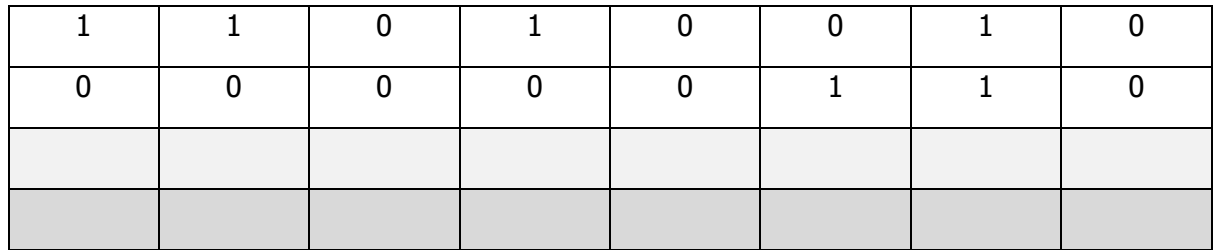

Task 3: 01100110 + 00100001

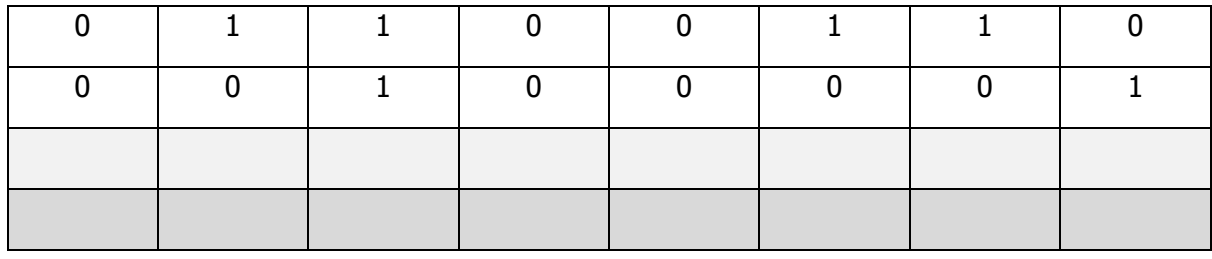

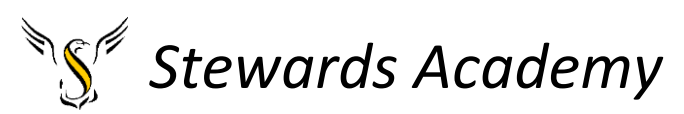

Task 4: 10101010 + 01000111

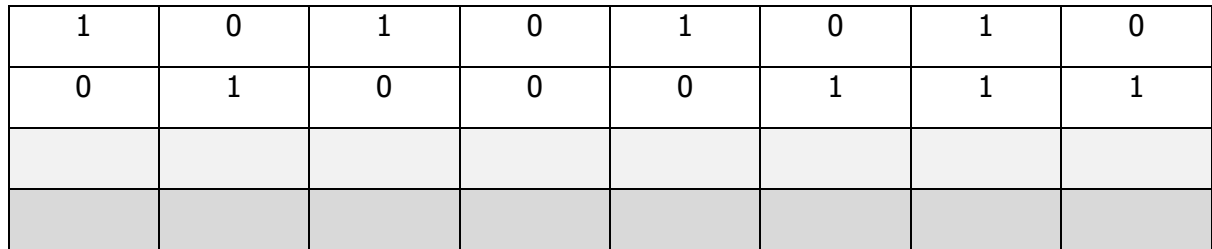

### Task 5: 10110001 + 00011010

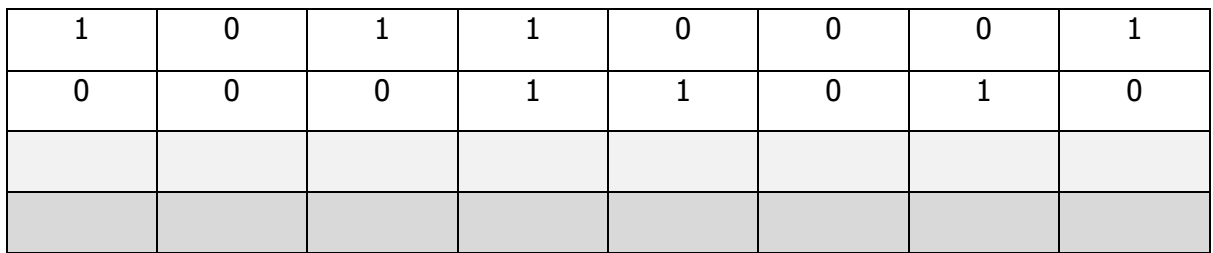

### Task 6: 00011101 + 10001011

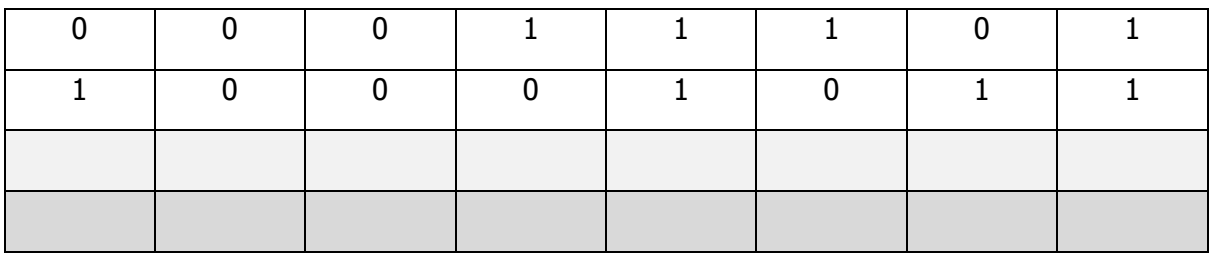

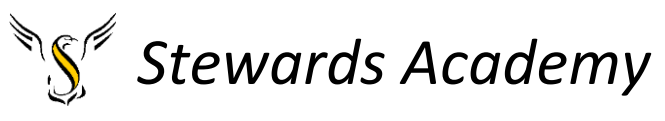

### Find the spy using binary addition

Top secret information has been stolen from a government database and you have just received a coded message which contains the location of the spy. To decrypt the message add up the binary numbers below and convert the results into denary (base 10).

Then go onto the second page and find the letter for each number. This will spell out the location of the spy.

**Remember** 0+0 =0, 1+0 =1, 0+1=1, 1+1= (carried) 1 0

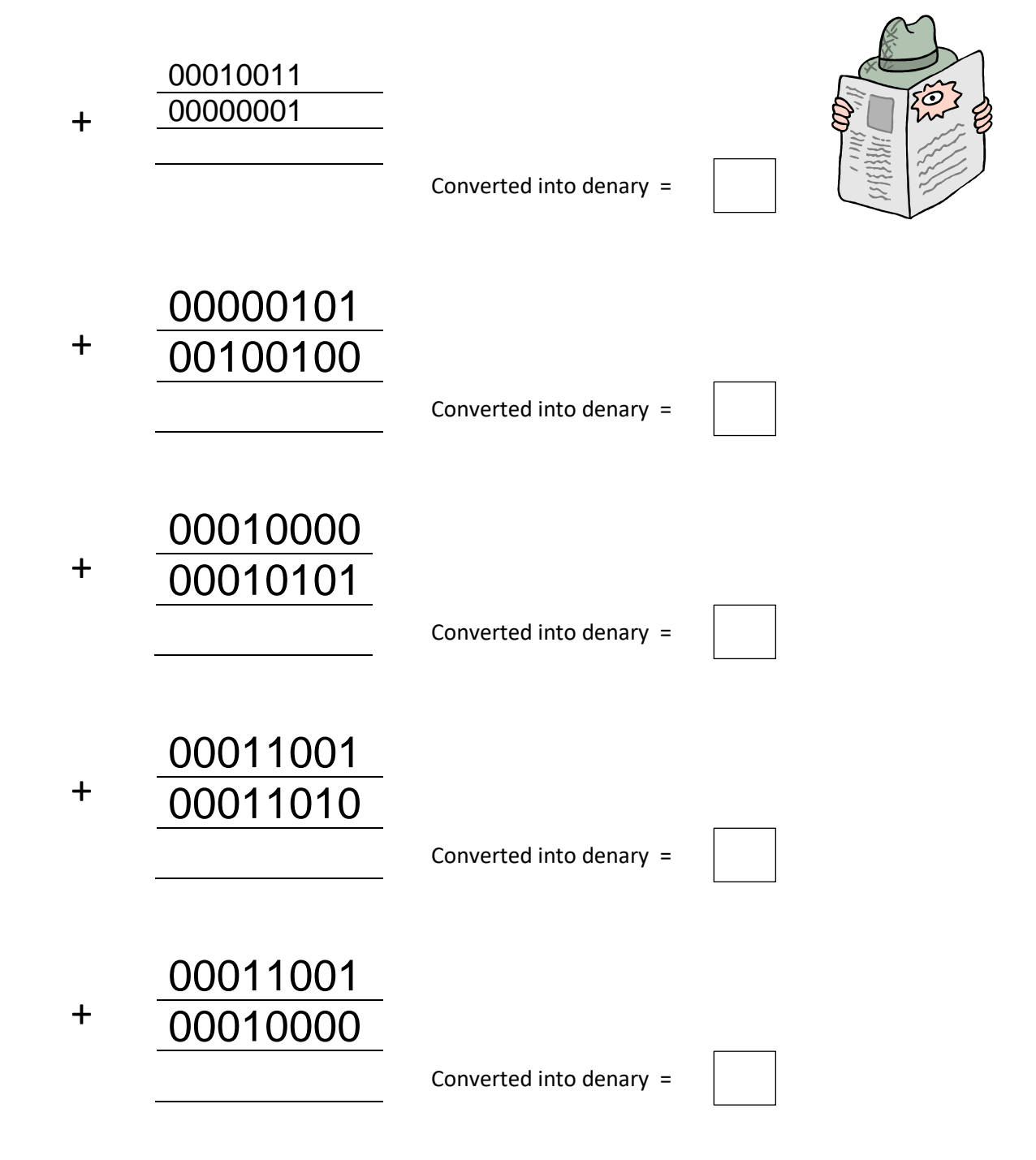

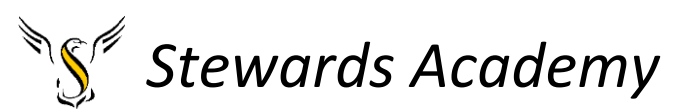

Use the table to decrypt the message by writing the letter that is above the denary number you found from the binary sums above. Write each letter in the boxes below to reveal to location of the spy.

# The spy and the data are in

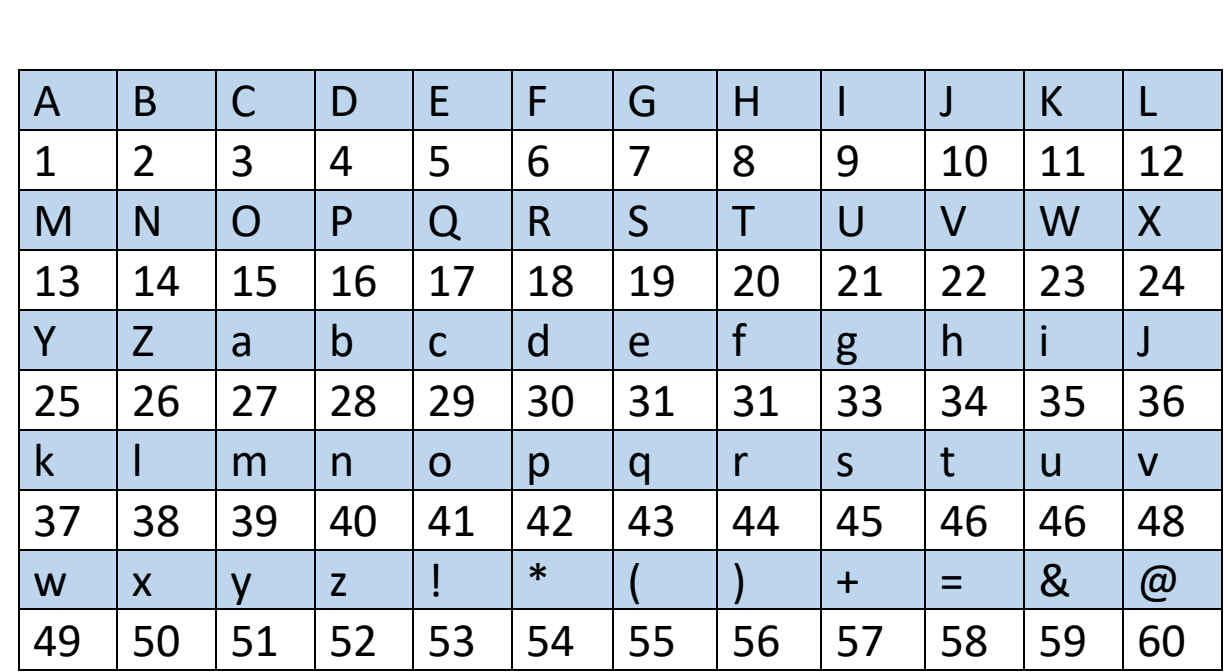

#### **Lesson 4**

Assessment lesson to see if you have understood Binary/ Denary and the rules associated to binary addition.